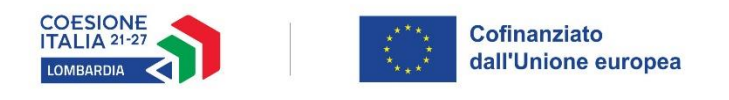

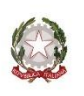

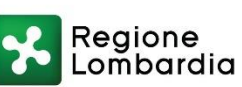

# **PROGRAMMA REGIONALE FONDO SOCIALE EUROPEO PLUS 2021-2027 PRIORITÀ 3 – INCLUSIONE SOCIALE**

### **PERCORSI PERSONALIZZATI IN FAVORE DI PREADOLESCENTI, ADOLESCENTI E GIOVANI IN CONDIZIONE DI DISAGIO E DELLE LORO FAMIGLIE. "#UP - PERCORSI PER CRESCERE ALLA GRANDE" – DGR XI/7503 del 15 dicembre 2022 e ss.mm.ii.**

# **PIANO DI INTERVENTO**

**ID destinatario** \_\_\_\_\_\_\_ *(generato da bandi on line)*

**Ente Erogatore**\_\_\_\_\_\_\_

### **1. INDIVIDUAZIONE DEL COORDINATORE DI PROGETTO DELL'ENTE EROGATORE**

Cognome: Nome: Nome: Figura professionale: Telefono: Mail:

*2.* **DESCRIZIONE DELLE ATTIVITÀ SVOLTE DURANTE L'OSSERVAZIONE** *(specificare nel dettaglio le prestazioni erogate)*

### **3. OBIETTIVI INDIVIDUATI NEL PI**

- □ Conferma degli obiettivi definiti nel PI
- □ Modifica degli obiettivi definiti nel PI (modificare in caso sia emersa la necessità di integrare gli obiettivi a seguito della fase di osservazione)
- **MACRO OBIETTIVO I - Potenziamento delle competenze sociali e relazionali per il rafforzamento dello sviluppo e dell'autonomia personale, della consapevolezza di sé e per il consolidamento del benessere emozionale:**
	- Avere cura di sé;
	- □ Migliorare e consolidare il senso di autostima e senso di responsabilità delle proprie azioni;
	- $\Box$  Sviluppare e migliorare le relazioni interpersonali (con i pari, all'interno della famiglia, con figure adulte significative);
	- □ Organizzare il proprio tempo, ad esempio, attraverso lo sviluppo di competenze organizzative e gestionali;
	- □ Contrastare e/o superare le eventuali situazioni di malessere personale e/o affrontare gli eventi stressanti della propria vita;
	- $\Box$  Sviluppare le capacità di gestione delle risorse economiche;
	- □ Promuovere le capacità riflessive e di pensiero autonomo/critico per prevenire e ridurre comportamenti a rischio;
	- $\Box$  Stimolare l'accettazione emotiva di ruoli e regole;
	- □ Sviluppare le abilità sociali (ad esempio l'empatia nelle relazioni interpersonali);
	- $\Box$  Altro  $\Box$

### • **MACRO OBIETTIVO II - Acquisizione del proprio ruolo nella famiglia nella fase di transizione verso l'età adulta:**

- $\Box$  Riconoscimento e rispetto delle regole/dinamiche familiari e sociali, da parte dell'adolescente;
- □ Sviluppo di abilità all'interno del nucleo familiare per la costruzione del proprio ruolo;
- $\Box$  Sviluppare la consapevolezza nel nucleo familiare delle difficoltà che l'adolescente deve affrontare;
- □ Accompagnamento nella ricerca di modalità relazionali più funzionali con i membri del nucleo familiare;
- $\Box$  Supportare l'organizzazione di spazi domestici, definendo spazi e confini con i membri della famiglia;
- □ Sostenere i genitori nella fase di transizione del preadolescente/adolescente/giovane verso l'autonomia e l'età adulta;
- $\Box$  Altro ;
- **MACRO OBIETTIVO III - Potenziamento delle competenze individuali per il percorso scolastico/formativo:**

 $\Box$  Sviluppo/potenziamento delle competenze cognitive;

□ Potenziamento/valorizzazione delle abilità e capacità personali per un migliore successo formativo nel percorso di studi e la riduzione del rischio di dispersione scolastica;

- □ Sviluppo delle capacità di confronto ed analisi nel gruppo;
- $\Box$  Potenziamento e acquisizione di strategie di problem solving;
- □ Ottimizzazione del metodo di studio;

 $\Box$  Altro ;

**• MACRO OBIETTIVO IV - Valorizzazione delle abilità, acquisizione di consapevolezza e orientamento per la transizione scuola – lavoro:** 

□ Accompagnamento all'individuazione degli interessi e delle potenzialità dell'adolescente/giovane per la definizione di un percorso formativo e lavorativo;

□ Sviluppo della conoscenza di sé e della fiducia nelle proprie capacità come base per la costruzione di una motivazione ad agire;

□ Definizione di un percorso formativo e/o lavorativo mirato e accompagnamento alla realizzazione;

 Acquisizione di consapevolezza per accrescere le opportunità di inserimento lavorativo tramite l'orientamento ai servizi specializzati;

 $\Box$  Altro  $\Box$ 

# **4. DESCRIVERE E MOTIVARE EVENTUALI MODIFICHE/INTEGRAZIONI PROPOSTE D'INTESA CON IL CASE MANAGER RISPETTO AI MACRO OBIETTIVI E OBIETTIVI SPECIFICI PREVISTI NEL PROGETTO INDIVIDUALIZZATO:**

**5. DESCRIZIONE SINTETICA DEL PERCORSO CHE SI INTENDE REALIZZARE, IN COERENZA CON I BISOGNI DEL DESTINATARIO, GLI OBIETTIVI DEFINITI NEL PI E LE PRESTAZIONI INDICATE NELLA SCHEDA SUCCESSIVA:**

### **6. MODULAZIONE DEGLI INTERVENTI IN RELAZIONE AI BISOGNI DELLA PERSONA**

In coerenza con gli obiettivi definiti per il Percorso, indicare prestazioni, figure professionali coinvolte e ore previste.

| A                                               | B                                   | $\mathbf{C}$               | D                                         | E                                        | F                                                                | G                                                                                                    | H                                    |     | L                                                                                                    | M                                                                | N                                                                                                    |
|-------------------------------------------------|-------------------------------------|----------------------------|-------------------------------------------|------------------------------------------|------------------------------------------------------------------|----------------------------------------------------------------------------------------------------|--------------------------------------|-----|----------------------------------------------------------------------------------------------------|------------------------------------------------------------------|----------------------------------------------------------------------------------------------------|
|                                                 | Ore minime/<br>massime <sup>1</sup> | Importo max<br>disponibile | Prestazioni                               | Modalità di<br>erogazione                | <b>ASST</b>                                                      |                                                                                                    |                                      |     |                                                                                                    |                                                                  |                                                                                                    |
| <b>FASE</b>                                     |                                     |                            |                                           |                                          | Case Manager <sup>2</sup>                                        |                                                                                                    | Figura professionale EE <sup>3</sup> |     |                                                                                                    | Coordinatore di Percorso <sup>4</sup>                            |                                                                                                    |
|                                                 |                                     |                            |                                           |                                          | Ore<br>$(min 12 -$<br>max 24 per<br><i>l'intero</i><br>percorso) | Costo<br>complessivo<br>(costi diretti<br>di personale e<br>20%a<br>copertura<br>degli ulteriori<br>costi<br>ammissibili)<br>(importo max<br>disponibile $\epsilon$<br>905,10 per<br><i>l'intero</i><br>percorso) |                                      | Ore | Costo<br>complessivo<br>(costi diretti<br>di personale<br>e 20% a<br>copertura<br>degli<br>ulteriori<br>costi<br>ammissibili) <sup>5</sup> | Ore<br>$(min 12 -$<br>max 24 per<br><i>l'intero</i><br>percorso) | Costo<br>complessivo<br>(costi diretti<br>di personale e<br>20%a<br>copertura<br>degli ulteriori<br>costi<br>ammissibili)<br>(importo max<br>disponibile $\epsilon$<br>631,58 per<br><i>l'intero</i><br>percorso) |
| FASE 3 -<br><b>ATTUAZIONE DEL</b><br><b>PDI</b> | 39-195                              | 5.440,62 €                 | Sostegno educativo<br>volto allo sviluppo | Individuale<br>di un metodo di<br>studio |                                                                  |                                                                                                    | Educatore<br>professionale           |     |                                                                                                    |                                                                  |                                                                                                    |
|                                                 |                                     |                            |                                           |                                          |                                                                  |                                                                                                    | Pedagogista                          |     |                                                                                                    |                                                                  |                                                                                                    |
|                                                 |                                     |                            | Azioni mirate di<br>contrasto alla        | Individuale                              |                                                                  |                                                                                                    | Educatore<br>professionale           |     |                                                                                                    |                                                                  |                                                                                                    |

<sup>1</sup> Il calcolo delle ore minime e massime per l'attuazione e per il monitoraggio della Fase 3 non include le ore erogate dal *Case Manager* e dal *Coordinatore di Percorso*, che sono conteggiate autonomamente, nell'apposita colonna.

<sup>2</sup> Il *Case Manager* può essere coinvolto esclusivamente nelle prestazioni relative al *Monitoraggio* (Attività di équipe, Incontri di monitoraggio periodici con il giovane, Incontri di verifica finale con il giovane).

<sup>&</sup>lt;sup>3</sup> Le figure professionali in grassetto in corrispondenza delle singole prestazioni, possono essere coinvolte nell'erogazione di tali prestazioni esclusivamente in alternativa tra loro, mai in compresenza.

<sup>4</sup> Il *Coordinatore di Percorso* può essere coinvolto esclusivamente nelle prestazioni relative al *Monitoraggio* (Attività di équipe, Incontri di monitoraggio periodici con il giovane, Incontri di verifica finale con il giovane).

<sup>5</sup> Si ricorda che il costo complessivo per l'attuazione e per il monitoraggio della Fase 3 non può essere superiore a quanto indicato nella colonna C.

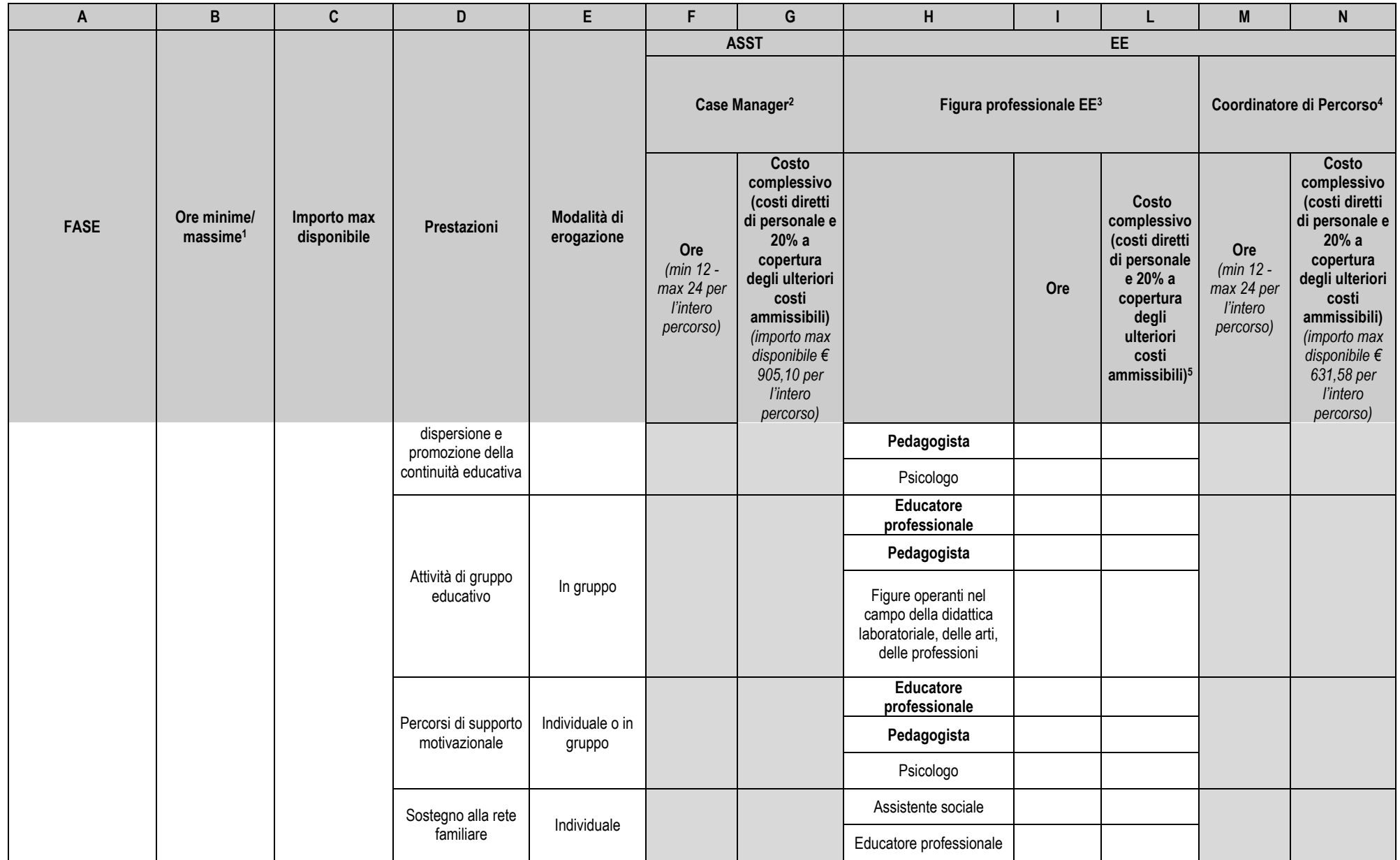

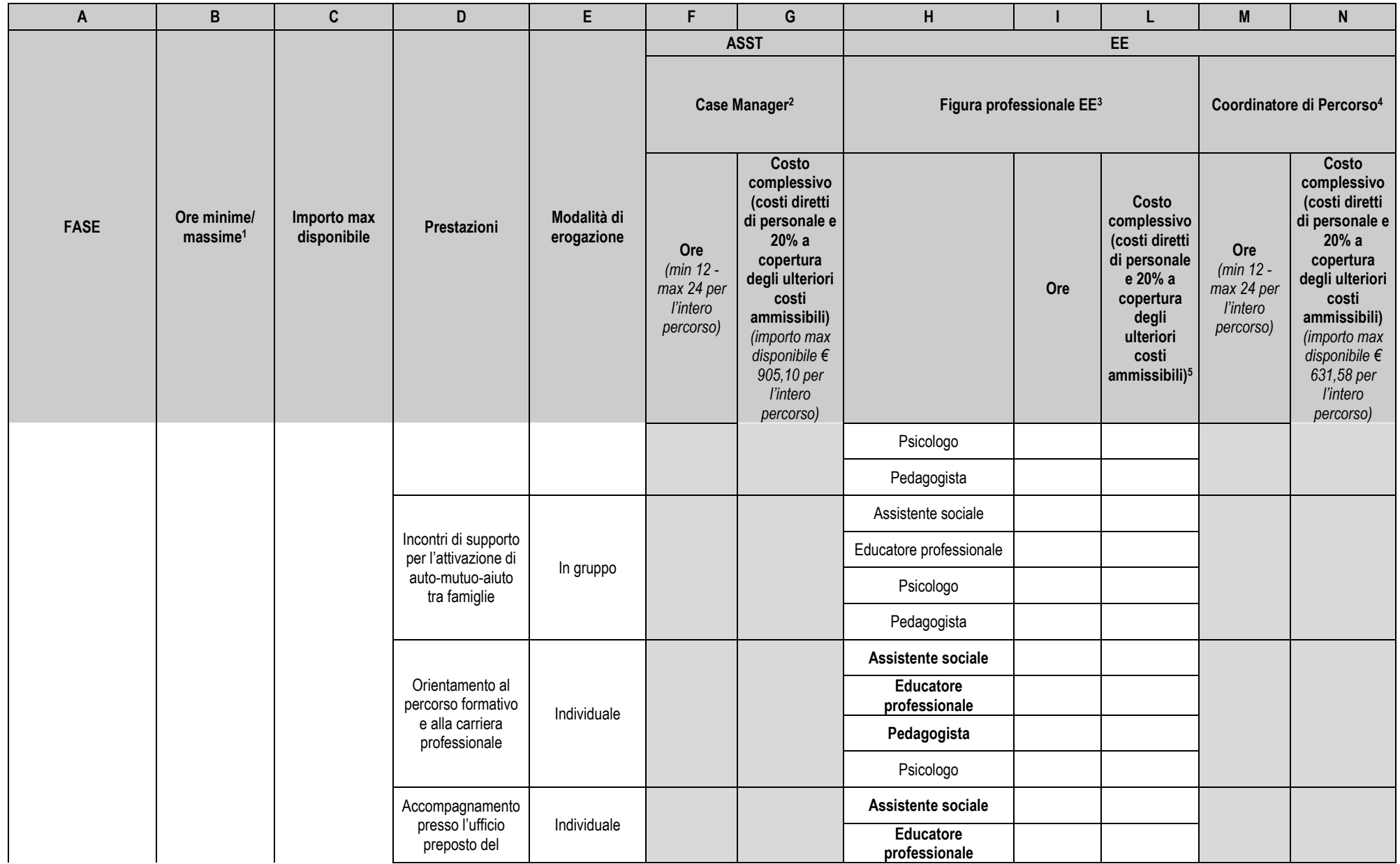

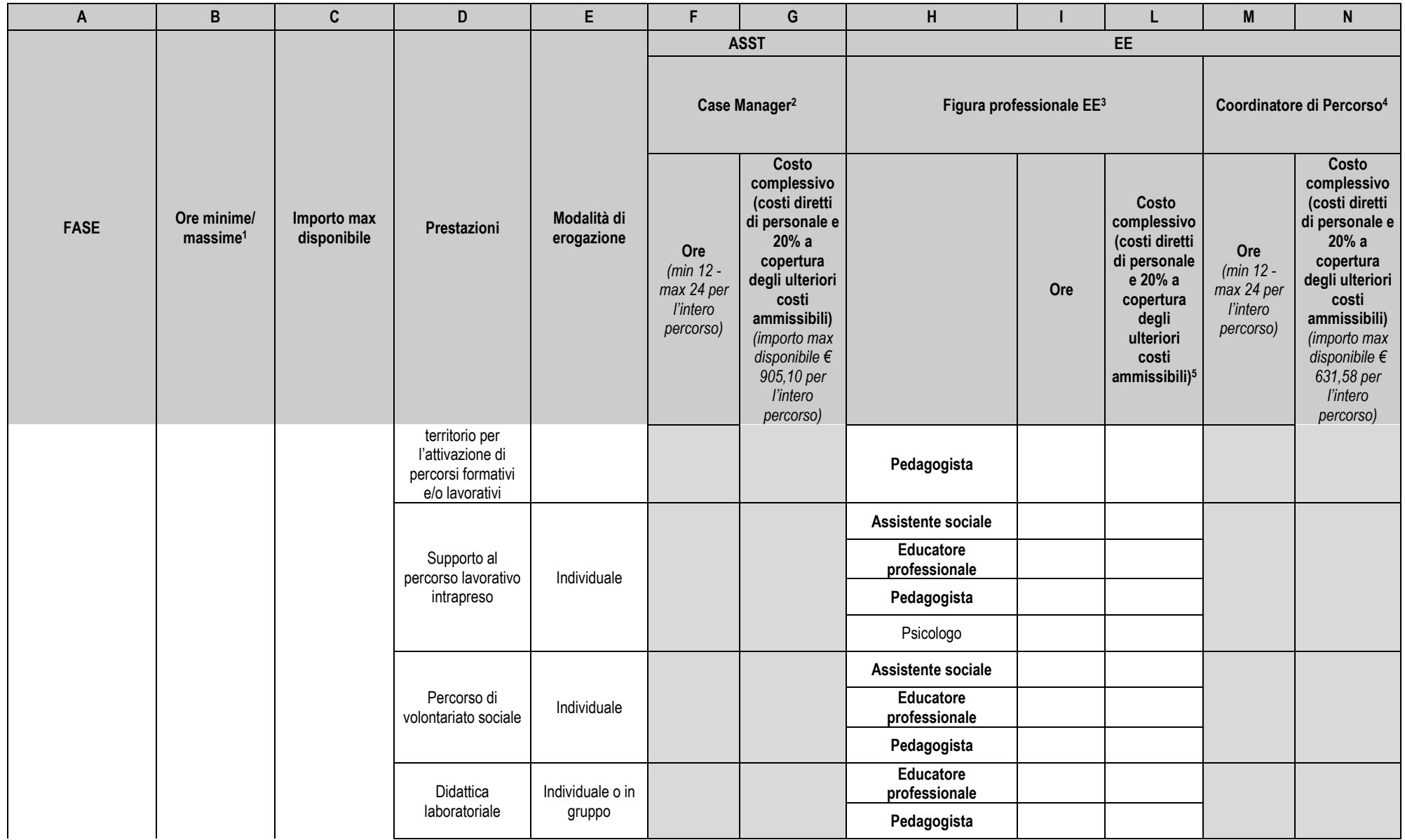

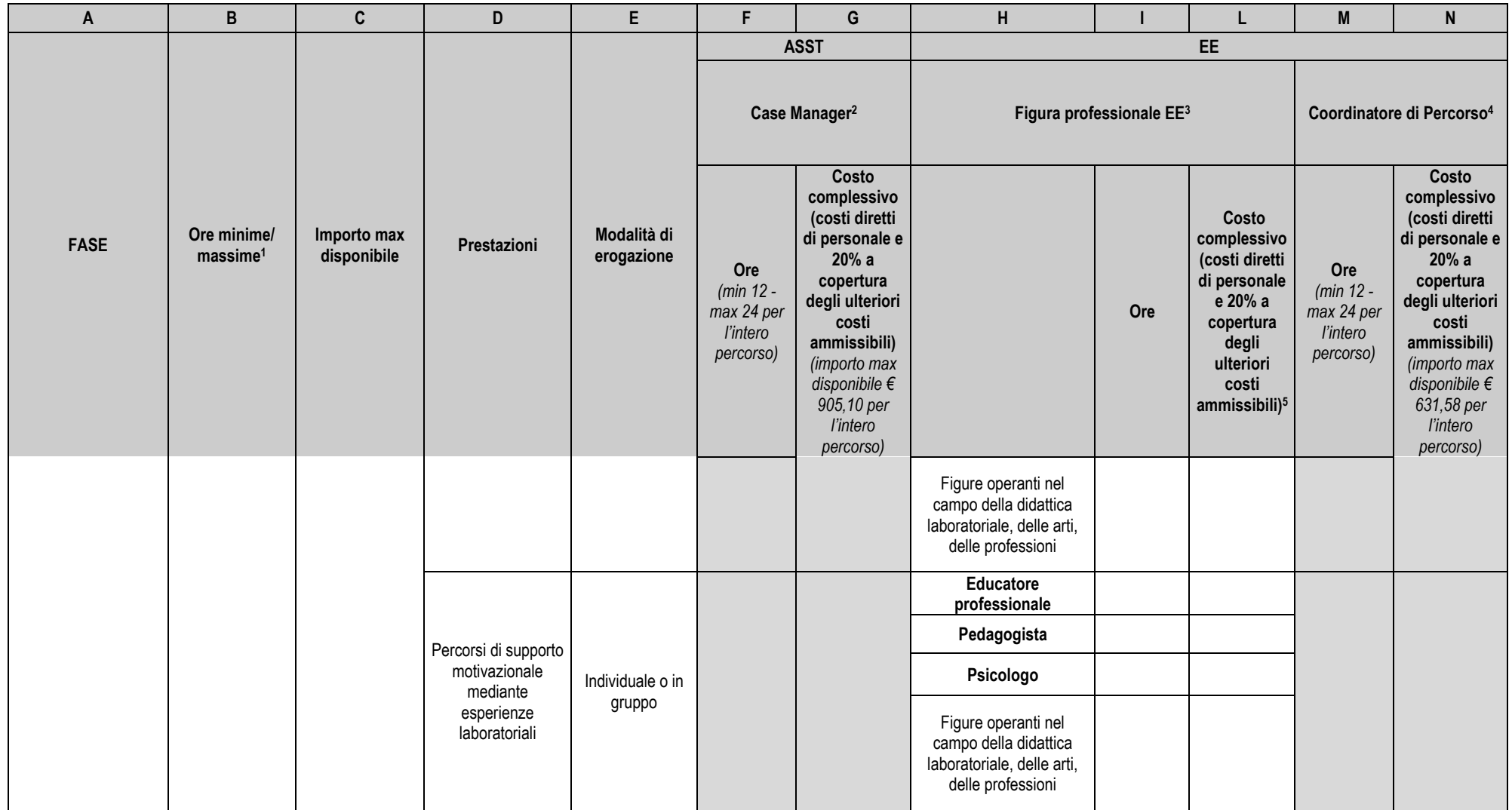

| A                               | B                                   | $\mathbf C$                | D                                                          | $\mathsf E$                | F                                                              | G                                                                                                    | Н                                                              |     | Г                                                                                                    | ${\sf M}$                                                      | N                                                                                                    |
|---------------------------------|-------------------------------------|----------------------------|------------------------------------------------------------|----------------------------|----------------------------------------------------------------|----------------------------------------------------------------------------------------------------|----------------------------------------------------------------|-----|----------------------------------------------------------------------------------------------------|----------------------------------------------------------------|----------------------------------------------------------------------------------------------------|
|                                 |                                     |                            |                                                            |                            | <b>ASST</b>                                                    |                                                                                                    | EE                                                             |     |                                                                                                    |                                                                |                                                                                                    |
|                                 |                                     |                            |                                                            |                            | Case Manager <sup>2</sup>                                      |                                                                                                    | Figura professionale EE <sup>3</sup>                           |     |                                                                                                    | Coordinatore di Percorso <sup>4</sup>                          |                                                                                                    |
| <b>FASE</b>                     | Ore minime/<br>massime <sup>1</sup> | Importo max<br>disponibile | Prestazioni                                                | Modalità di<br>erogazione  | Ore<br>(min 12 -<br>max 24 per<br><i>l'intero</i><br>percorso) | Costo<br>complessivo<br>(costi diretti<br>di personale e<br>20% a<br>copertura<br>degli ulteriori<br>costi<br>ammissibili)<br>(importo max<br>disponibile $\epsilon$<br>905,10 per<br>l'intero<br>percorso) |                                                                | Ore | Costo<br>complessivo<br>(costi diretti<br>di personale<br>e 20% a<br>copertura<br>degli<br>ulteriori<br>costi<br>ammissibili) <sup>5</sup> | Ore<br>(min 12 -<br>max 24 per<br><i>l'intero</i><br>percorso) | Costo<br>complessivo<br>(costi diretti<br>di personale e<br>20% a<br>copertura<br>degli ulteriori<br>costi<br>ammissibili)<br>(importo max<br>disponibile $\epsilon$<br>631,58 per<br>l'intero<br>percorso) |
|                                 |                                     |                            | Percorso di <sup>6</sup><br>supporto<br>psicologico        | Individuale o in<br>gruppo |                                                                |                                                                                                    | Psicologo                                                      |     |                                                                                                    |                                                                |                                                                                                    |
|                                 |                                     |                            | Attività di equipe                                         | Individuale                |                                                                |                                                                                                    | Figure coinvolte<br>nell'erogazione di<br>prestazioni previste |     |                                                                                                    |                                                                |                                                                                                    |
| FASE 3 -<br><b>MONITORAGGIO</b> | $3 - 15$                            | 440,70€                    | Incontri di<br>monitoraggio<br>periodici con il<br>giovane | Individuale                |                                                                |                                                                                                    | Educatore professionale                                        |     |                                                                                                    |                                                                |                                                                                                    |
|                                 |                                     |                            |                                                            |                            |                                                                |                                                                                                    | Psicologo                                                      |     |                                                                                                    |                                                                |                                                                                                    |
|                                 |                                     |                            |                                                            |                            |                                                                |                                                                                                    | Assistente sociale                                             |     |                                                                                                    |                                                                |                                                                                                    |
|                                 |                                     |                            |                                                            |                            |                                                                |                                                                                                    | Pedagogista                                                    |     |                                                                                                    |                                                                |                                                                                                    |
|                                 |                                     |                            | Incontri di verifica<br>finale con il giovane              | Individuale                |                                                                |                                                                                                    | Educatore professionale                                        |     |                                                                                                    |                                                                |                                                                                                    |
|                                 |                                     |                            |                                                            |                            |                                                                |                                                                                                    | Psicologo                                                      |     |                                                                                                    |                                                                |                                                                                                    |

<sup>6</sup> Per la prestazione "Percorso di supporto psicologico" il numero massimo di ore erogabili nell'ambito della Fase è pari a 22.

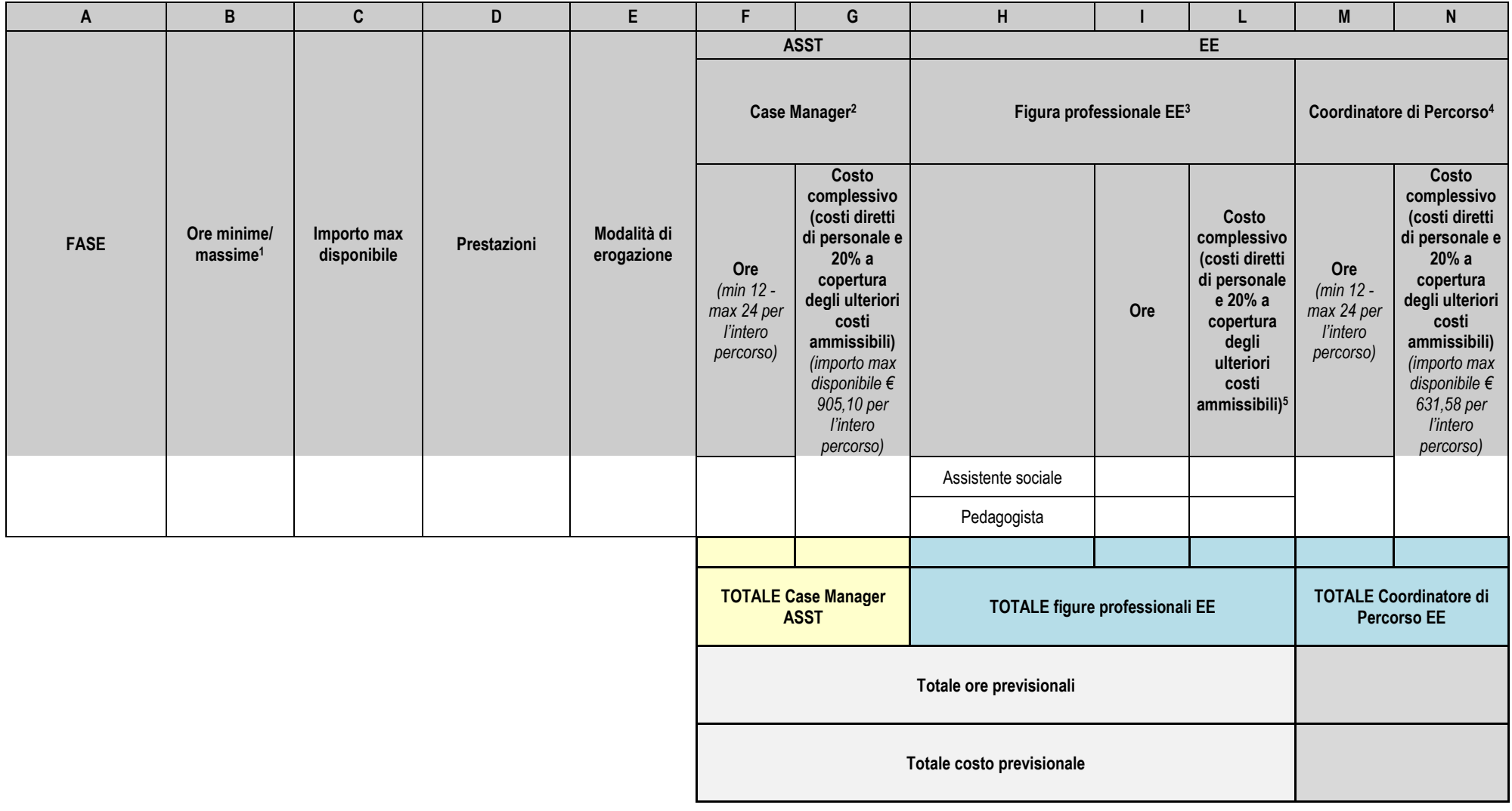

### **7. DURATA COMPLESSIVA DEL PROGETTO**

Durata previsionale del progetto proposto (max 12 mesi): \_\_\_\_\_\_

# **8. EVENTUALI NOTE**

*Data di redazione della proposta di PDI*\_\_\_\_\_\_\_

*Documento confermato informaticamente dal destinatario maggiorenne o, se minorenne, dal genitore/tutore*

*Documento validato informaticamente dal Responsabile dell'Ente Erogatore*

*Documento validato informaticamente dal Case Manager dell'ASST*